You Make Me Fell Brand New

Stylistes

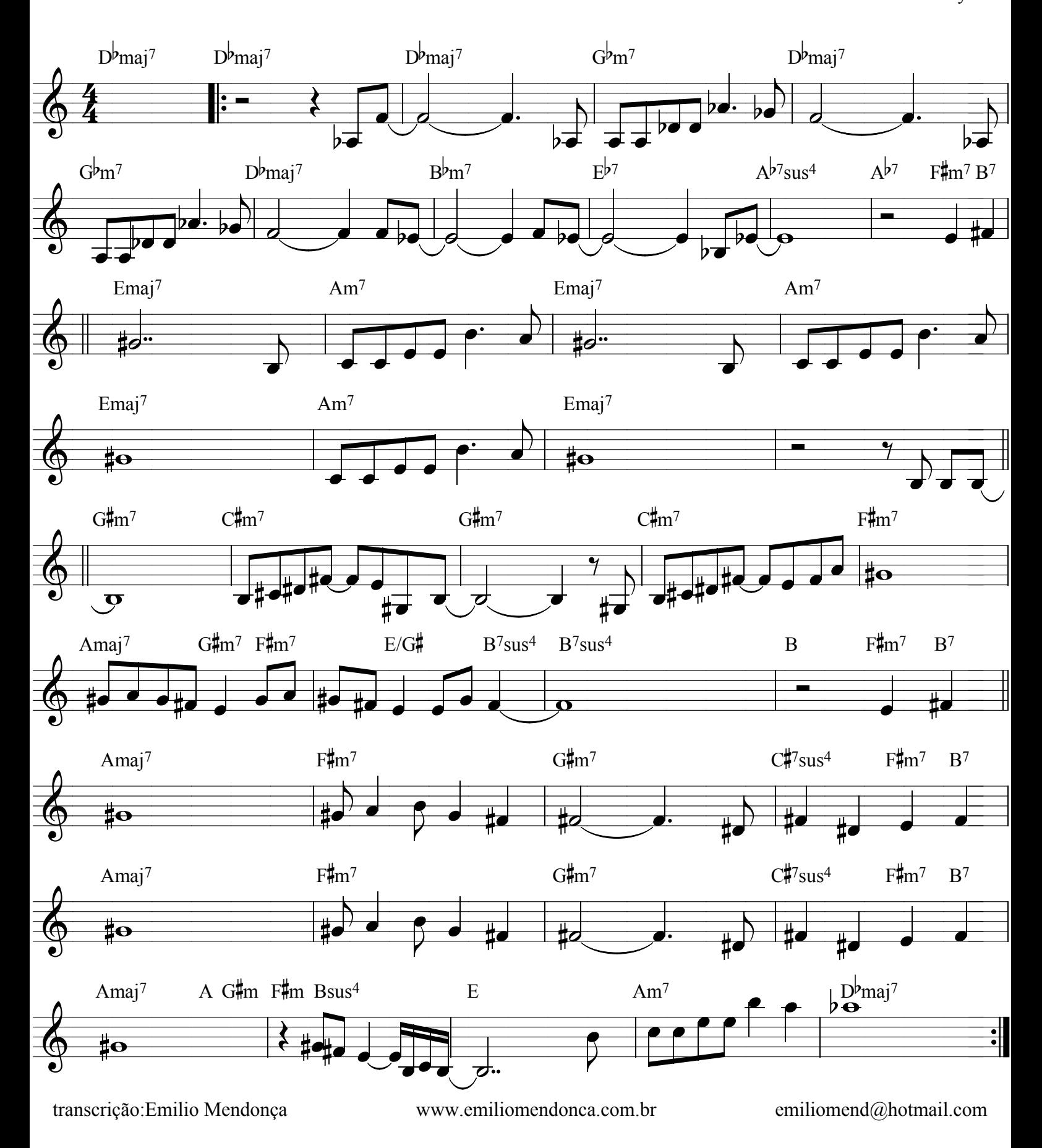